### **OPTIMIZING FORAGE SPK NAME CHAPAEV STAROMAINSKY DISTRICT OF THE ULYANOVSK REGION**

#### *Danilova E. V.*

**Key words:** *forage production, optimization, variables, constraints, feed*

*This paper deals with the optimization of fodder production with the help of the MS Excel based add-in "find a solution".*

**УДК 004.738.5** 

# **РАЗРАБОТКА ЭЛЕКТИВНОГО КУРСА «ДОПОЛНЕННАЯ РЕАЛЬНОСТЬ»**

*Калугин Д.Ю., студент 3 курса факультета технологий и предпринимательства Научный руководитель - Осокина О.М., кандидат педагогических наук, доцент ФГБОУ ВПО «Новосибирский государственный педагогический университет»*

*Ключевые слова: дополненная реальность, интерактивные мультимедийные технологии, виртуальные объекты, маркеры*

*В данной статье описывается разработка программы и содержания элективного курса «Дополненная реальность». Также представлен принцип дополненной реальности и ее применение в различных сферах деятельности.* 

Стремительное развитие интерактивных мультимедийных технологий требует появления новых интерфейсов взаимодействия, которые не используют привычные графические меню, формы или панели инструментов, а опираются на методы взаимодействия, присущие сугубо человеку, т.е. вместо традиционных средств управления используются обучающие примеры, жесты, человеческая речь.

Сегодня одним из самых перспективных направлений в сфере ITразработок является дополненная реальность. Данная технология представляет собой новый способ получения информации.

Дополненная реальность способна сделать восприятие информации человеком гораздо проще и нагляднее. Требуемые запросы будут автоматически доставляться пользователю. Дополненная реальность – это, прежде всего, технология, с помощью которой реальные объекты приобретают новые качества и раскрываются пользователю с другой стороны.

Принцип дополненной реальности заключается в совмещении виртуальных и существующих объектов в режиме реального времени. Взаимодействие техники с изображением реального мира отличает дополненную реальность от виртуальной.

Главной задачей дополненной реальности является увеличение возможностей пользователей, т. е. их взаимодействие с окружением, но уже на существенно новом уровне. С помощью компьютерного устройства на изображение реальной среды наносятся слои с набором объектов, несущих дополнительную информацию. Сейчас технологии позволяют считывать и распознавать изображения окружающей среды при помощи камер, а также дополнять их при помощи несуществующих или фантастических объектов. Можно сказать, что дополненная реальность может рассказать все о нужном нам объекте в режиме реального времени. Уже сейчас существуют различные технологии, которые и осуществляют данную задачу. Например, маркеры делают рекламу намного привлекательней, а системы распознающие движения делают возможным управление интерфейсами на уровне бесконтактного взаимодействия, а также позволяют осуществить виртуальную примерочную, с помощью наложения слоев с дополнительной информацией. Таким образом, нужная информация становится доступной пользователю в режиме реального времени, не требуя усилий для ее поиска в других источниках.

Дополненная реальность представляет собой набор технологий, позволяющих получать ощущения виртуального мира в добавок к ощущениям из реального. В узком смысле дополненную реальность понимают, как процесс объединения объектов из реального мира с объектами из виртуального, сгенерированных компьютером.

Технологии дополненной реальности позволяют нам ощутить совершенно новые свойства объектов и получить новые ощущения от привычных вещей, используя стандартный компьютер и стандартные периферийные устройства. Следовательно, количество сфер, где можно применять технологию дополненной реальности безгранично.

В медицине эти технологии используются для создания реалистичных тренажеров, которые позволяют врачам тренироваться и проводить различные хирургические операции. При этом интерактивность и реалистичность тренажеров позволят предотвратить ошибки врачей при проведении настоящих операций.

В картографии и ГИС дополненная реальность стала очень популярна в

мобильных устройствах. Такая система позволяет с легкостью ориентироваться на местности при помощи идентификации, окружающих объектов.

В основном существует два способа реализации дополненной реальности. Это очки, которые дополняют мир с помощью проецирования информации на стекла. И смартфон-камера с дополненной реальностью, когда человек видит дополнение на экране смартфона. Оба вида работают как с использованием специальных маркеров, так и без них.

Маркеры дополненной реальности предоставляют пользователю возможность наложить специальные 2D и 3D объекты поверх изображения с камеры и, таким образом, «дополнить» реальность

Итак, что же на самом деле представляют собой эти маркеры? По существу, маркером можно назвать любой рисунок изображенный на любой поверхности, но, однако есть одно условие, которое необходимо учесть, чтобы изображение стало маркером: маркер обязан находится в базе данных программы.

Разработанный элективный курс «Дополненная реальность» направлен на развитие у обучающихся интереса и мотивации к изучению информатики, информационных технологий и технологий дополненной реальности. В рамках школьного курса информатики изучение дополненной реальности не предусмотрено.

Целью курса является мотивация обучающихся 10-11 классов к использованию информационных технологий в учебной и внеучебной деятельности.

Курс рассчитан на одно полугодие. Продолжительность курса – 17 часов (по одному часу в неделю).

Задачи курса:

- познакомить обучающихся с технологиями дополненной реальности;
- развить у обучающихся интерес и мотивацию к данному направлению;
- научить применять данные технологии на практике;
- обучить созданию приложений дополненной реальности.

В процессе изучения курса возможны следующие формы работы: индивидуальная (каждый обучающийся работает на отдельном компьютере); фронтальная (один обучающийся у доски остальные в классе, либо учитель у доски – обучающиеся в классе); групповая (работа по группам).

После изучения курса обучающиеся должны *знать:*

- области применения дополненной реальности;
- виды дополненной реальности;
- технологию работы;

• различия дополненной реальности от виртуальной *уметь:*

- применять технологию дополненной реальности на уроках;
- создавать изображения(маркеры) для работы;
- создавать собственные 3D модели;
- пользоваться очками дополненной реальности;
- пользоваться AR-приложениями;
- разрабатывать AR-приложения;

владеть компетенциями: ценностно-смысловой; деятельностной; социально-трудовой; познавательно-смысловой; информационно-коммуникативной: учебно-познавательной.

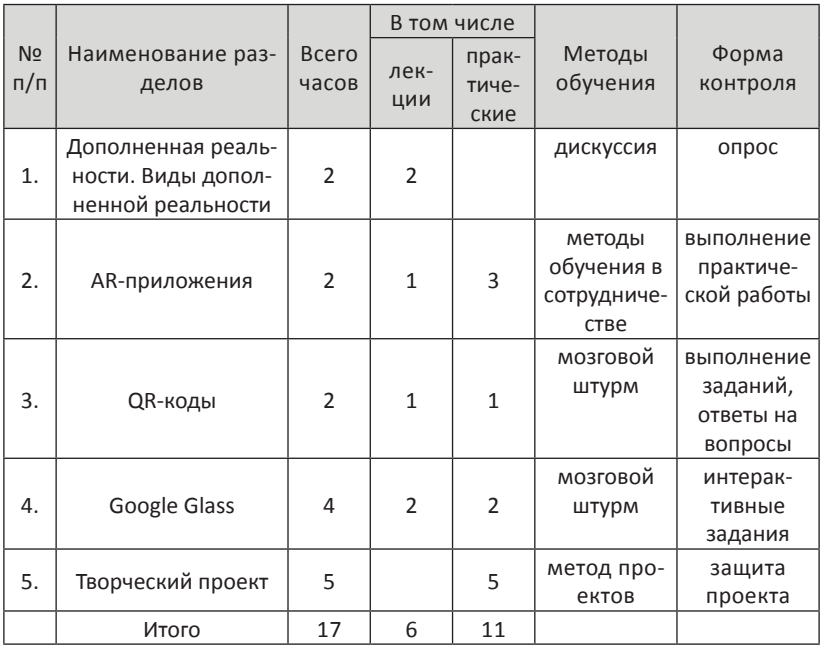

Разработанный элективный курс «Дополненная реальность» может использоваться педагогами в образовательном процессе в рамках профильного обучения в 10-11 классах, что позволит: расширить познавательные интересы обучающихся в области компьютерных технологий, трехмерного моделирования, технологий дополненной реальности повысить интерес и мотивацию обучающихся к самостоятельной работе и использованию технологий дополненной реальности в учебной и внеучебной деятельности.

### *Библиографический список*

- 1. Алексанова, Л.В. Возможности и особенности применения технологии дополненной реальности в образовании // Сборник материалов IX международной практической конференции «Управление инновациями: теория, методология, практика», Новосибирск: ЦРНС. – 2014. – С. 123-127.
- 2. Калугин, Д.Ю. Технологии дополненной реальности образовании / Д.Ю. Калугин, О.М. Осокина // Сборник материалов международной научнопрактической конференции «Технологическое образование и устойчивое развитие региона», Новосибирск. – 2014 г. – С. 253-259.

### **DEVELOPMENT ELECTIVE COURSE «AUGMENTED REALITY»**

#### *Kalugin D. Y.*

**Keywords:** *Augmented reality, interactive multimedia technology, virtual objects, markers* 

*This article describes the background to the elective course "augmented reality". Also presents the principle of augmented reality and its application in various fields.*

**УДК 6:65-658**

## **ЭФФЕКТИВНОСТЬ УПРАВЛЕНЧЕСКИХ РЕШЕНИЙ ПО ОПТИМИЗАЦИИ ПРОИЗВОДСТВА ПРОДУКЦИИ В ООО «НАДЕЖДА» МАЙНСКОГО РАЙОНА УЛЬЯНОВСКОЙ ОБЛАСТИ**

*Камалова Л.Р., студентка 3 курса экономического факультета Научный руководитель - Заживнова О.А., кандидат экономических наук, доцент ФГБОУ ВПО «Ульяновская ГСХА им. П.А. Столыпина»*

*Ключевые слова: управленческое решение, оптимизация, анализ*

*В данной работе рассматриваются различные способы принятия эффективных управленческих решений на оптимизации производства продукции в ООО «Надежда» с использованием АВС-анализа и SWOTанализа, а также программного продукта «Альт-Финансы» для составления общего анализа структуры баланса предприятия***.**